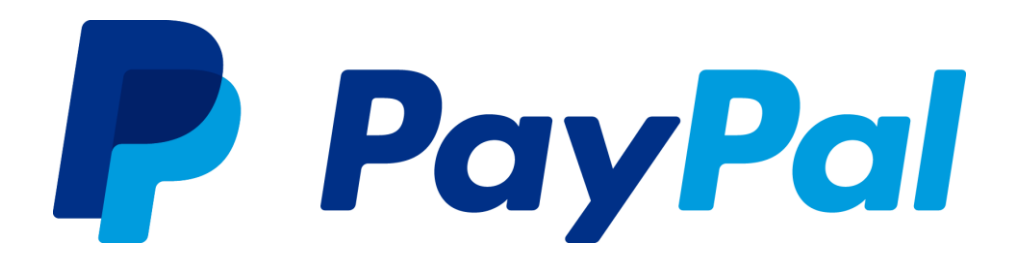

*Monthly Statement and Custom Statement Report Specification*

**Version 1.0**

Last updated: December 2016

# <span id="page-1-0"></span>**Contents**

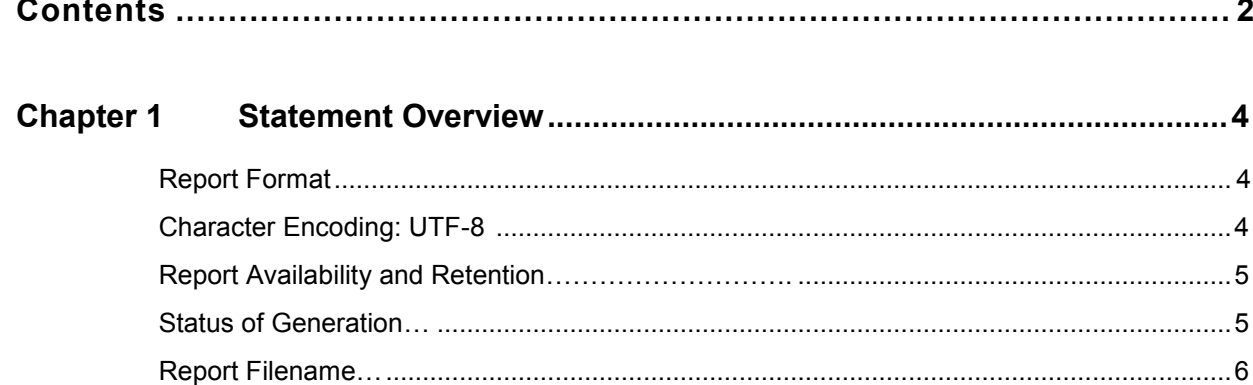

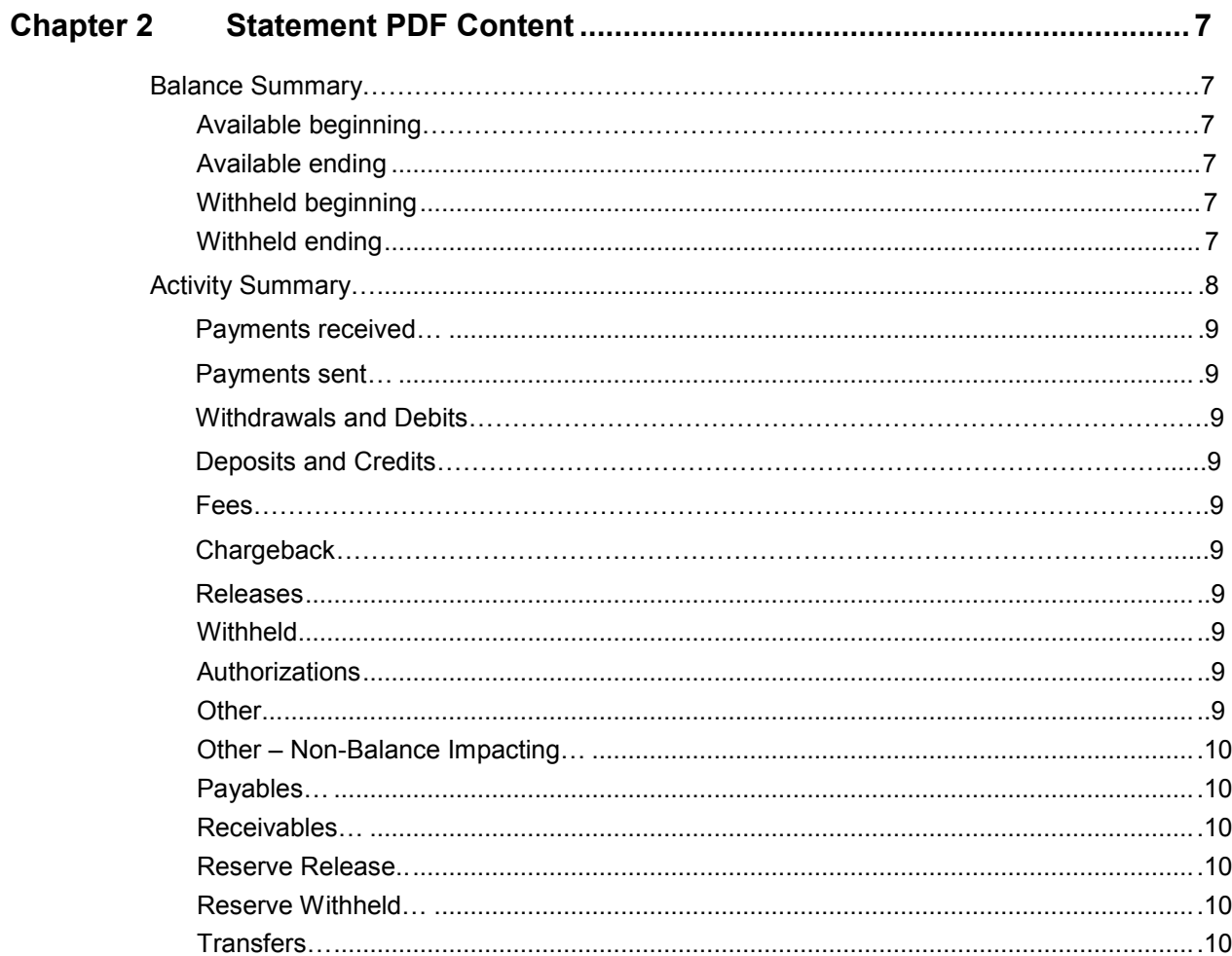

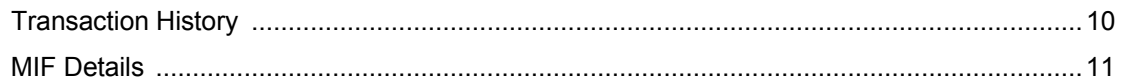

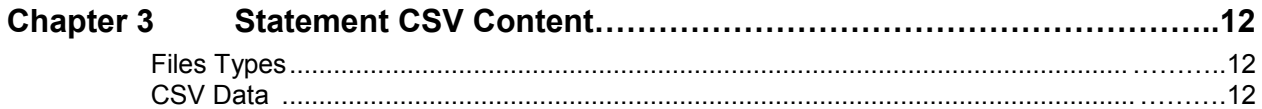

<span id="page-3-0"></span>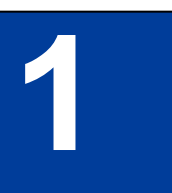

# **1 Statement Overview**

Monthly and custom statements are bank-like summaries designed to meet the reconciliation needs of merchants, such as merchants verifying their PayPal debits/credits are consistent with their company's internal accounting records of transactions for that month.

The report summarizes, for each currency held by the account, total debits and credits as well as the beginning and ending balance for the specified time period. Further, this report details various transaction activities by category that allows the merchant to reconcile their starting and ending balance.

Only balance-affecting transactions that are debited or credited to a merchant's PayPal account are reported in the statement. Therefore, it does not include any pending transactions such as authorizations not captured, pending e-checks, or unresolved disputes.

Monthly statements and custom statements are for use by any merchant with access to the reporting portal.

This document describes the data that appears within the statement.

## **Report Format**

The following formats are available:

- Portable Document Format (PDF)
- Comma-Separated Value (CSV)

## <span id="page-3-1"></span>**Character Encoding: UTF-8**

The report's character encoding is UTF-8 (8-bit UCS/Unicode Transformation Format).

## <span id="page-4-0"></span>**Report Availability and Retention**

Monthly statements are available to request in PDF or CSV any time after the 2nd of the month. In some countries, monthly statements are automatically generated in PDF by the 10th of each month.

Custom statements are available to request for any time period within the previous 3 years.

Each statement summarizes the data from the date range specified, from 00:00:00 AM on the starting day of the date range to 23:59:59 PM on the last day of the date range in the merchant's time zone. If the requested date range of a custom statement includes the current day, transaction and summary information will be included as of the day and time stated on the webpage. The time zone is indicated in the merchant's reporting portal Account Properties. An update in the merchant's time zone will affect statements generated after the change.

Up to 2 years of historical monthly statements and up to 12 custom statements may be accessed on the reporting portal at any time. For Custom statements, reports in the table are in order of request.

In additional to choosing dates from a calendar for Custom Statements, users may choose from the following possibilities:

- "Current month"
	- o First of the month in which the user requests the report through current day
- "Past 3 months"
	- o Previous complete 3 months
- $\bullet$  "Past 6 months"
	- o Previous complete 6 months
- $\bullet$  "Past 12 months"
	- o Previous complete 12 months
- Current year (i.e. "2017")
	- o First of the calendar year in which the user requests the report through current day
- Past year (i.e. " $2016$ ")
	- o Previous complete calendar year

#### <span id="page-4-1"></span>**Status of Generation**

There are 3 stages of generation for each format of statements: Request, In progress, and Download. Two additional statuses for monthly statements are "Failed" and "Retry."

In certain countries, monthly statements are automatically generated in PDF by the 10th of each month. Statements in these scenarios will only have one status: Download.

After requesting a statement, the row in the table will automatically show "In progress." Auto-refresh will occur to display "Download" when the requested report is ready to download. Custom statement users may also choose "Refresh" after 2 minutes to check if the report is available to download.

If an error occurs in processing a request, "Failed" will appear in the row of the statement requested. Next to "Failed" is "Retry," which the user can choose to attempt the download again. If a different error occurs, an error box will show to notify the user. In this case, the user can request the report again.

## <span id="page-5-0"></span>**Report Filename**

The filename of the monthly statement follows this naming convention:

MSR-*yyyymm*.*format*:

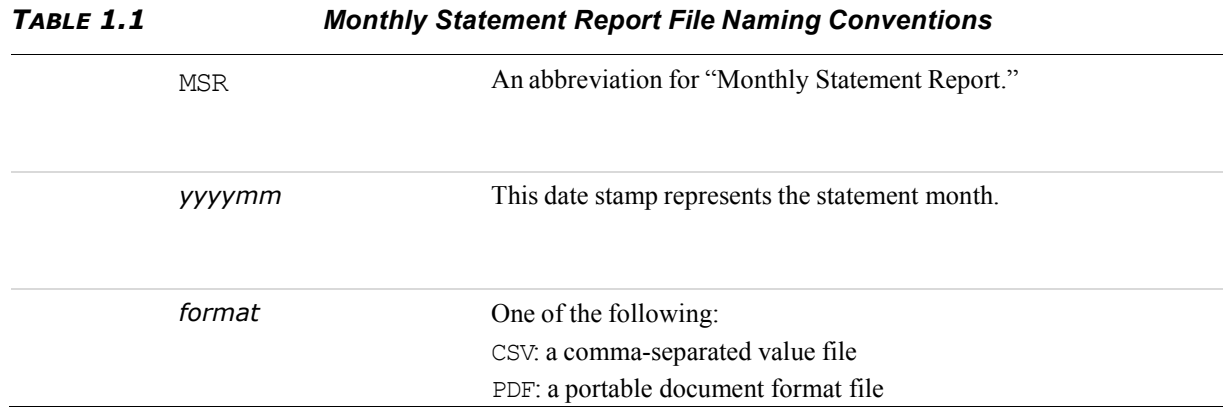

The filename of the custom statement follows this naming convention:

CustomSTMT\_FromDate\_ToDate.*format*:

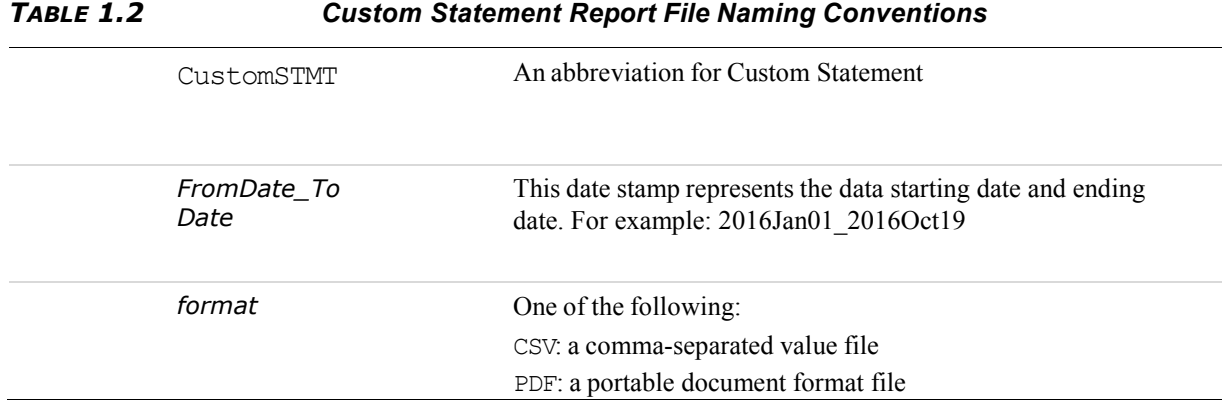

# <span id="page-6-1"></span>**2 Statement PDF Content**

# <span id="page-6-0"></span>**Balance Summary**

The Balance Summary states the changes in balance for the specified report time period. For each currency held by this account, the following will be displayed: Available beginning, Available ending, Withheld beginning, and Withheld ending. The total balance in a merchant's account is equal to the sum of Available Balance and Withheld Balance.

## <span id="page-6-2"></span>**Available beginning**

This number states the amount of money in the user's account available for the merchant to use at 00:00:00 AM in the merchant's time zone on the first day of the statement date range.

## <span id="page-6-3"></span>**Available ending**

This number states the amount of money in the user's account available for the merchant to use at 23:59:59 PM in the merchant's time zone on the last day of the statement date range.

## <span id="page-6-4"></span>**Withheld beginning**

This amount reflects the total sum of money withheld from the merchant's account at 00:00:00 AM in the merchant's time zone on the first day of the statement month. Withheld amount is determined by the sum of amounts in the Releases and Withheld categories.

## <span id="page-6-5"></span>**Withheld ending**

This amount reflects the total sum of money withheld from the merchant's account at 23:59:59 PM in the merchant's time zone on the last day of the statement date range. Withheld amount is determined by the sum of amounts in the Releases and Withheld categories.

## <span id="page-7-0"></span>**Activity Summary**

The Activity Summary expands on the Balance Summary by displaying, for each currency held by the merchant, the debits and credits to the account by category. For each category in which there were transactions for the report date range, amounts are totaled and displayed. These categories are:

- Payments Received
- Payments sent
- Withdrawals and Debits
- Deposits and Credits
- $\bullet$  Fees
- $\bullet$  Chargeback
- Releases
- Withheld
- Authorizations
- $\bullet$  Other
- $\bullet$  Other Non-Balance Impacting
- Payables
- Receivables
- Reserve Release
- Reserve Withheld
- Transfers

Each of the above categories have multiple SubCategories. Each SubCategory contains multiple T-Codes, transaction event codes. These T-Codes identify debits and credits at the transaction level. Each T-Code has a T-Code Description, which details the transaction type.

Beneath the Activity Summary section of the statement, totals are displayed for each Category and it's SubCategories for which there were transactions in the specified statement date range. To determine which transactions are within each SubCategory, refer to the T-Code Descriptions that are within that SubCategory of the Category. Refer to the Categories SubCategories TCodes document for mapping among T-Code Descriptions, T-Codes, SubCategories, and Categories.

Note that any T-Code can be either a Credit (CR), or Debit (DR) based on the direction of the payment relative to the subject of the payment. For example, an Express Checkout event (T0006) is recorded as a CR in the case where the subject is a seller (receiving funds for a payment) and as a DR in the case where the subject is a buyer (sending funds for a payment).

#### <span id="page-8-0"></span>**Payments received**

This category includes all payments received (credits) by the seller through disbursements - Mass Pay, Direct Credit Card Payments, or other disbursements.

#### <span id="page-8-1"></span>**Payments sent**

This category includes all payments sent (debits) by the seller through disbursements - Mass Pay, Direct Credit Card Payments, or other disbursements.

#### <span id="page-8-2"></span>**Withdrawals and Debits**

This category is defined by debits from funding instruments other than users, such as a bank.

#### <span id="page-8-3"></span>**Deposits and Credits**

This category is defined by credits to funding instruments other than users, such as a bank.

#### <span id="page-8-4"></span>**Fees**

This category includes any amount charged as a "fee," which could be the fee added to a payment received, sent, or a transaction that is solely a fee (such as a monthly fee).

#### <span id="page-8-5"></span>**Chargeback**

These chargebacks are received directly by PayPal and represent cases where the consumer feels that PayPal will better resolve the complaint than their funding source, or the PayPal payment was funded directly from the consumer's PayPal balance. The amount of the chargeback is often held in an unavailable balance until the chargeback is resolved. Once the chargeback is resolved, the amount being held is released. If the merchant was found to be at fault for the chargeback, a separate debit adjustment occurs.

#### <span id="page-8-6"></span>**Releases**

Releases contain all debit restricted balance.

#### <span id="page-8-7"></span>**Withheld**

Releases contain all credit restricted balance.

### <span id="page-8-8"></span>**Authorizations**

The Authorizations category includes general, void, and re- authorizations

#### <span id="page-8-10"></span><span id="page-8-9"></span>**Other**

Other refers to debit and credit transactions which are not classified into a different T-Code.

## <span id="page-9-5"></span>**Other – Non-Balance Impacting**

This category refers to transactions which are not classified as a different T-Code and also do not impact the balance.

### <span id="page-9-0"></span>**Payables**

Payables mainly refers to funds provided by PayPal that are being paid back (credit).

#### <span id="page-9-1"></span>**Receivables**

Receivables mainly refers to funds provided by PayPal that are being paid back (debit).

## <span id="page-9-2"></span>**Reserve Release**

Reserve Release contains Reserve Holds and Releases that are credits to the merchant's account.

#### <span id="page-9-3"></span>**Reserve Withheld**

Reserve Withheld contains Reserve Holds and Releases that are debits to the merchant's account.

### <span id="page-9-4"></span>**Transfers**

Transfers are currency conversions, user- and system-generated.

## **Transaction History**

A chart of transaction history will show in the statement PDF if there are less than or equal to 10,000 transactions for the specified date range. If total transactions exceeds 10,000, then no transactions will show on the PDF of the report. For monthly statements, all transactions will be shown regardless of number of transactions for merchants in the countries of DE, FR, AU, IT, ES, and GB.

For each currency the merchant interacted with in the specified time period, a table will appear with the following details for each transaction:

- **Date** 
	- Date in which the transaction occurred.
- **Description** 
	- T-Code Description and unique transaction ID.
	- NOTE: Further T-Code details are found in the [Categories\\_SubCategories\\_TCodes](https://www.paypalobjects.com/webstatic/en_US/developer/docs/pdf/report_categories_subcategories_tcodes.pdf) document
- $\bullet$  Name / Email
	- The name and email address of the person with which the merchant is transacting, if applicable.
- **Gross** 
	- Total amount of the transaction, including fees.
- Fee
	- Amount of fees associated with the transaction.
- Net
	- The difference between Gross and Fee.

## <span id="page-10-0"></span>**MIF Details**

Details regarding Multilateral Interchange Fees (MIF) are a regulatory need to show in monthly statements in certain countries. This section only applies to statements of users who interact with currencies in the following countries: ES, GB, FR, and IT.

In this section, the report presents the fees the card issuing bank charges to the acquiring bank. This fee facilitates credit and debit card transactions and forms a large part of the fee that is charged to merchants by their acquirer. The business rules require us to report the interchange cost of each individual transaction.

Information in this section includes:

- Date
- Transaction ID
- Merchant Service Charge
	- The total fee charged for the transaction.
- Interchange Fee

Monthly statements in some countries are automatically generated by the 10th of each month. Statements downloaded previous to this auto-generation will not include the MIF section. In this case, the Download link will refresh to provide a new PDF which includes MIF details by the 10<sup>th</sup> of the month.

<span id="page-11-1"></span>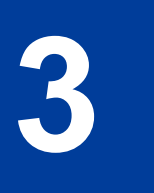

# <span id="page-11-0"></span>**2 Statement CSV Content**

# **File Types**

A statement CSV file can contain a maximum of 150,000 records. If the report contains more than 150,000 records, the report is split across multiple files and compiled into a ZIP file. Hence, if a user requests a statement CSV and has more than 150,000 transactions for the specified month, a ZIP file will be downloaded when the user clicks "Download." Note that only the file with the first 150,000 records will have column names.

# <span id="page-11-2"></span>**CSV Data**

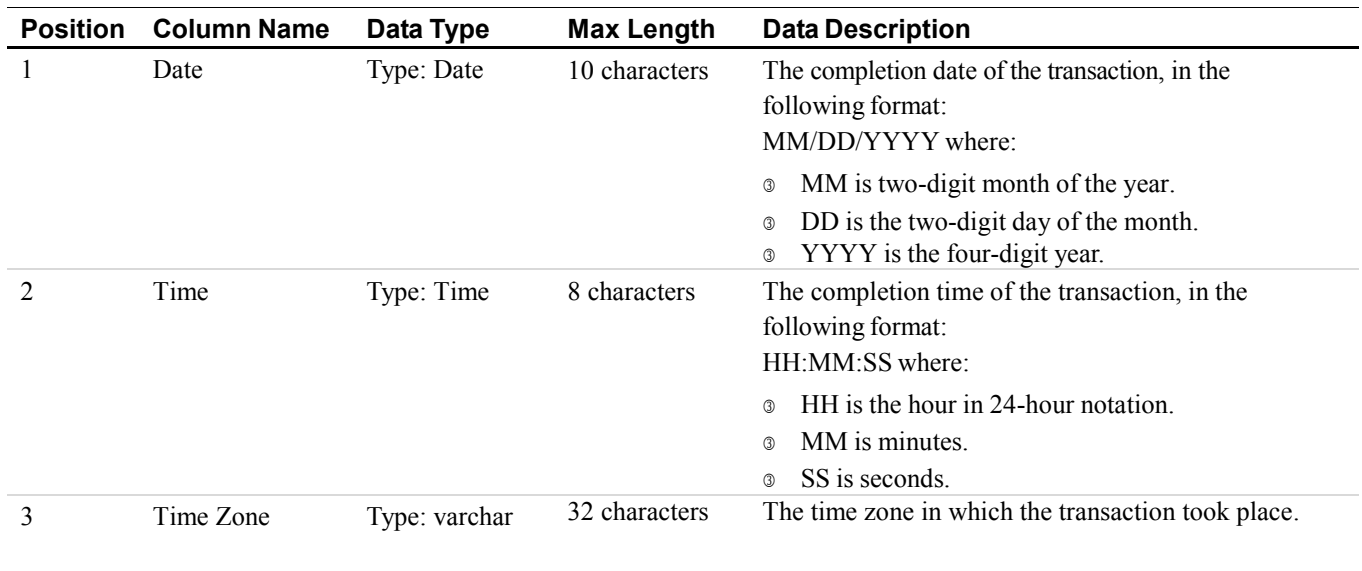

#### *TABLE 3.0 Report CSV Data*

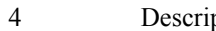

4 Description Type: varchar 1024 characters Description of the type of transaction.

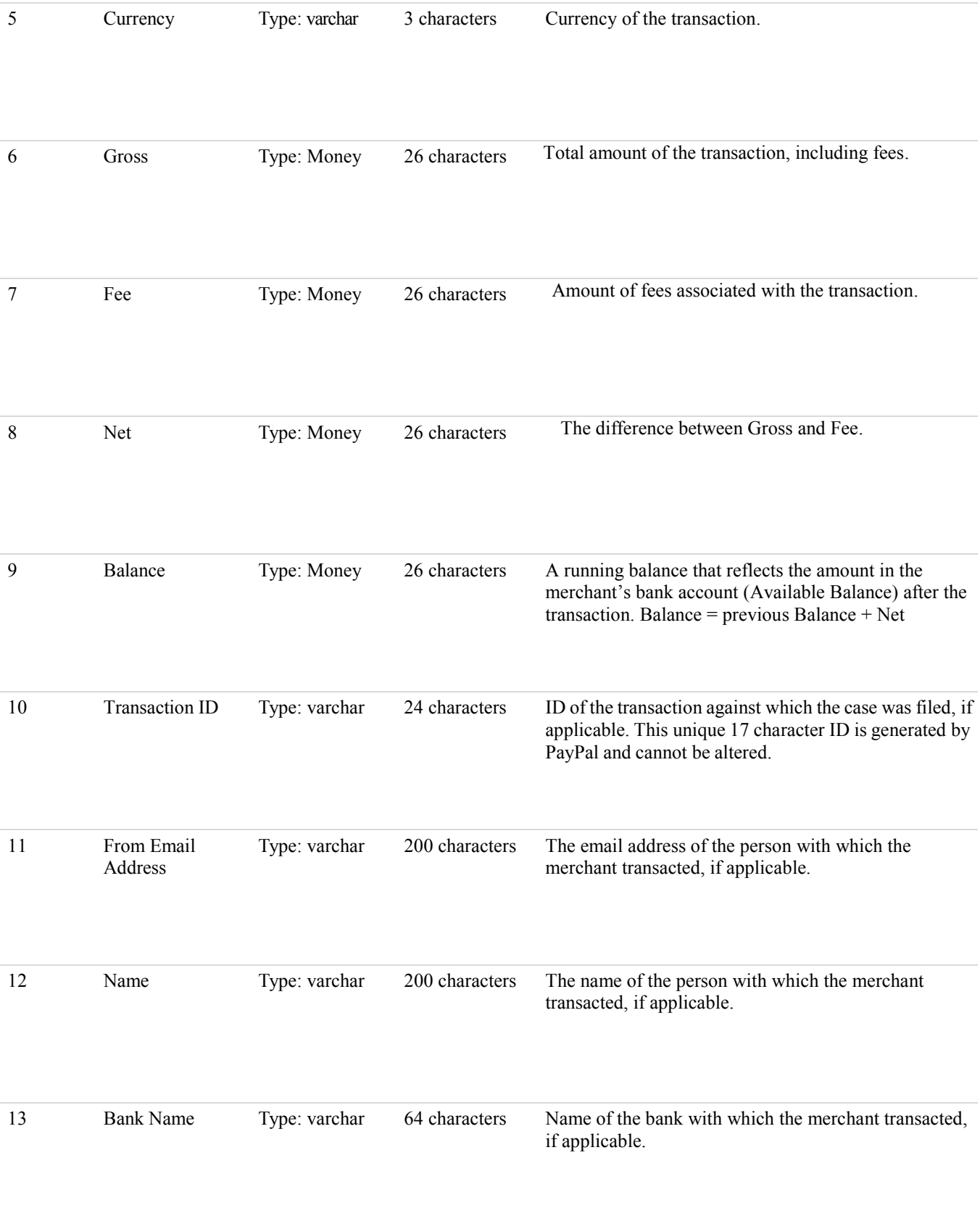

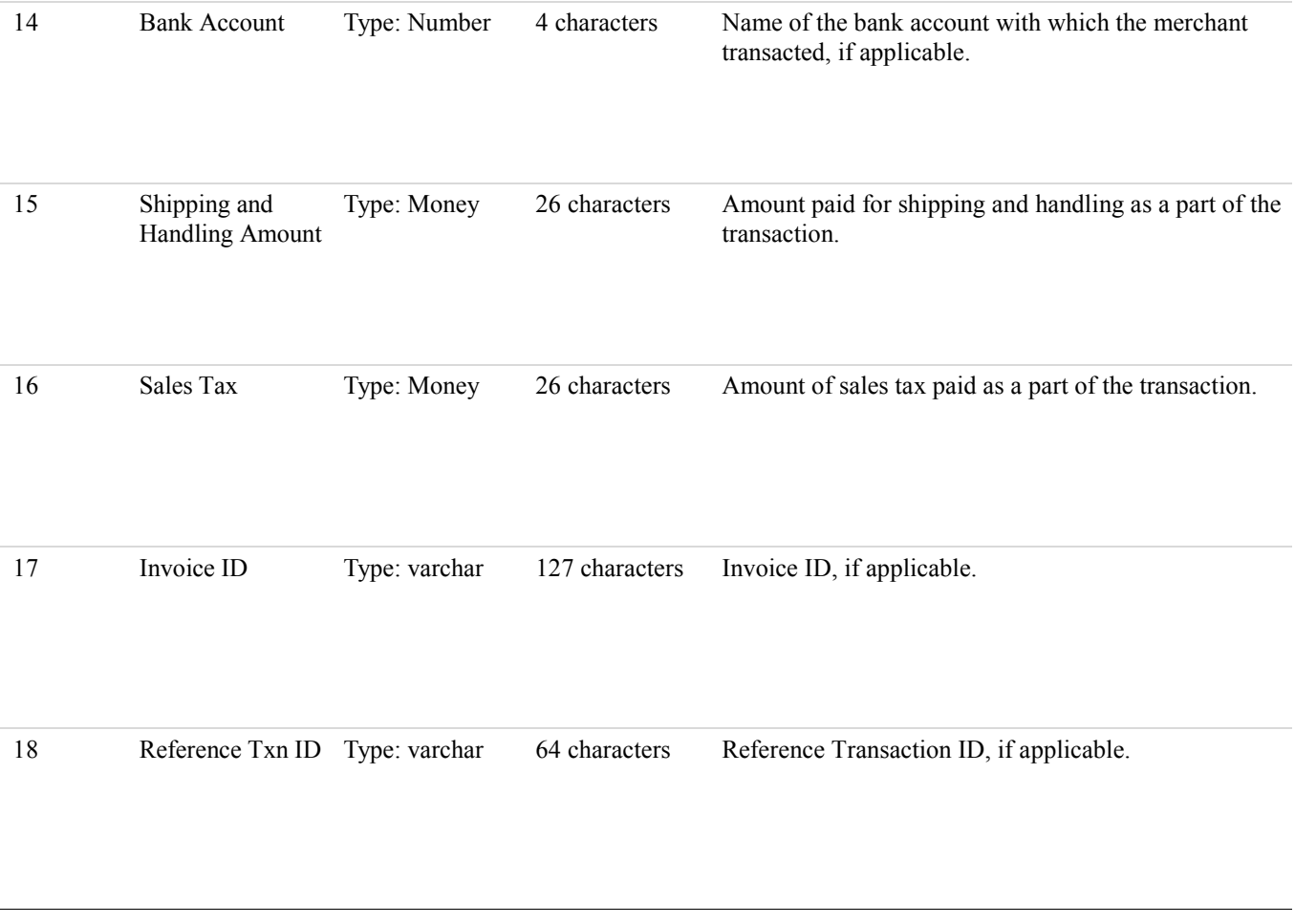